## **Procedures**

\*

The **Special > Show procedures** menu item allows you to track surgical and other procedures performed on patients. Internally, a procedure in HIS is treated like a service item in mSupply, so many of the same concepts apply - see Items.

From: https://docs.msupply.org.nz/ - **mSupply documentation wiki** 

Permanent link: https://docs.msupply.org.nz/his:procedures?rev=1316597180

Last update: 2011/09/21 09:26

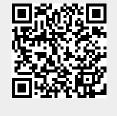